# **Geometria Computacional**

#### **Cristina G. Fernandes**

Departamento de Ciência da Computação do IME-USP

http://www.ime.usp.br/˜cris/

segundo semestre de 2011

## **Recordação...**

 $u$  e  $v$ : vetores no  $R^3$  com ponta inicial na origem.

# **Recordação...**

 $u$  e  $v$ : vetores no  $R^3$  com ponta inicial na origem.

Produto vetorial  $u \times v$ : vetor perpendicular ao plano que<br>contem y a vienio comprimento é a área de pereleleníno contem  $u$  e  $v$  cujo comprimento é a área do parelalepípedo<br>formado por  $u \cap v$ . Com que sontido? formado por  $u$  e  $v.$  Com que sentido?

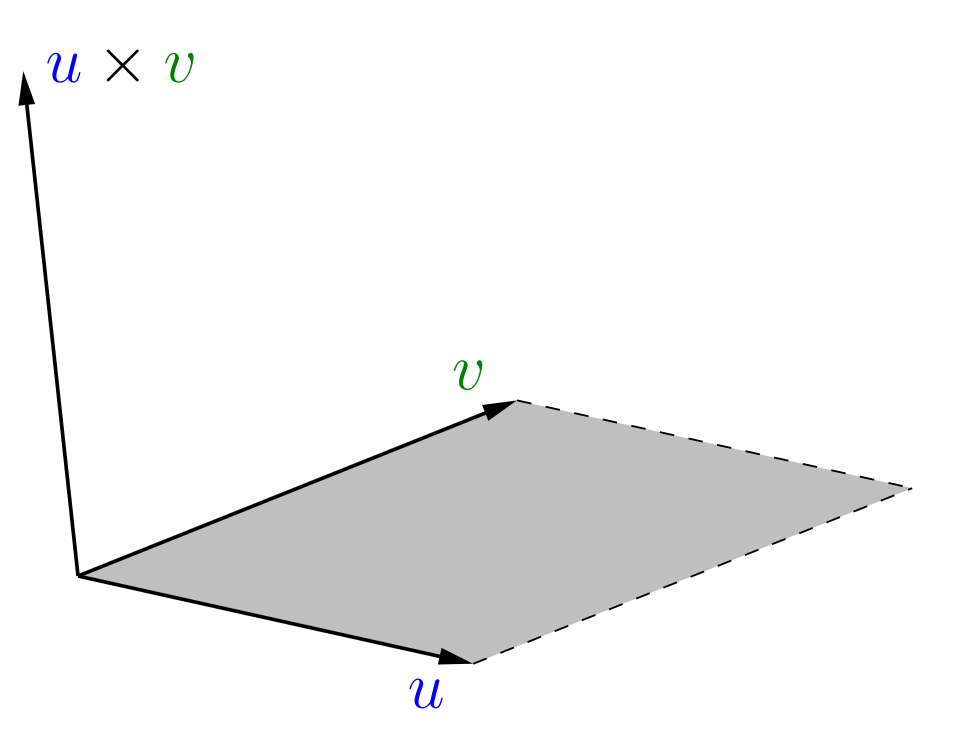

# **Recordação...**

 $u$  e  $v$ : vetores no  $R^3$  com ponta inicial na origem.

Produto vetorial  $u \times v$ : vetor perpendicular ao plano que<br>contem y a vienio comprimento é a área de pereleleníno contem  $u$  e  $v$  cujo comprimento é a área do parelalepípedo<br>formado por  $u \cap v$ . Com que sontido? formado por  $u$  e  $v.$  Com que sentido?

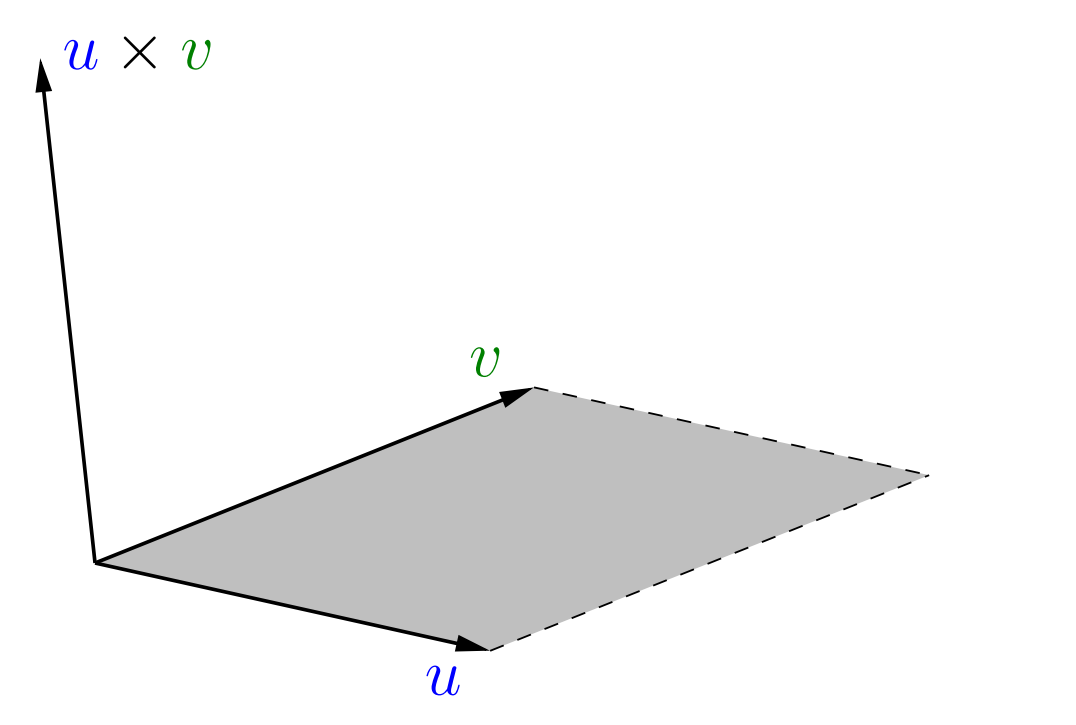

Regra da mão direita: indicador na direção de  $u$ , dedo médio na direção de  $v$ ; o polegar indica o sentido de  $u\times v$ .

 $u = (u_1,u_2,u_3)$ the contract of the contract of the contract of  $v=(v_1,v_2,v_3)$ 

 $u = (u_1,u_2,u_3)$ the contract of the contract of the contract of  $v=(v_1,v_2,v_3)$ 

 $u \times v = (u_2v_3 - u_3v_2, u_3v_1 - u_1v_3, u_1v_2 - u_2v_1)$ 

 $u = (u_1,u_2,u_3)$ the contract of the contract of the contract of  $v=(v_1,v_2,v_3)$ 

$$
u \times v = (u_2v_3 - u_3v_2, u_3v_1 - u_1v_3, u_1v_2 - u_2v_1)
$$

#### Alternativamente,

$$
u \times v = \det \left( \begin{array}{ccc} \vec{i} & \vec{j} & \vec{k} \\ u_1 & u_2 & u_3 \\ v_1 & v_2 & v_3 \end{array} \right).
$$

 $u = (u_1,u_2,u_3)$ the contract of the contract of the contract of  $v=(v_1,v_2,v_3)$ 

$$
u \times v = (u_2v_3 - u_3v_2, u_3v_1 - u_1v_3, u_1v_2 - u_2v_1)
$$

#### Alternativamente,

$$
u \times v = \det \left( \begin{array}{ccc} \vec{i} & \vec{j} & \vec{k} \\ u_1 & u_2 & u_3 \\ v_1 & v_2 & v_3 \end{array} \right).
$$

Como usar isso para decidir entre esquerda <sup>e</sup> direita?

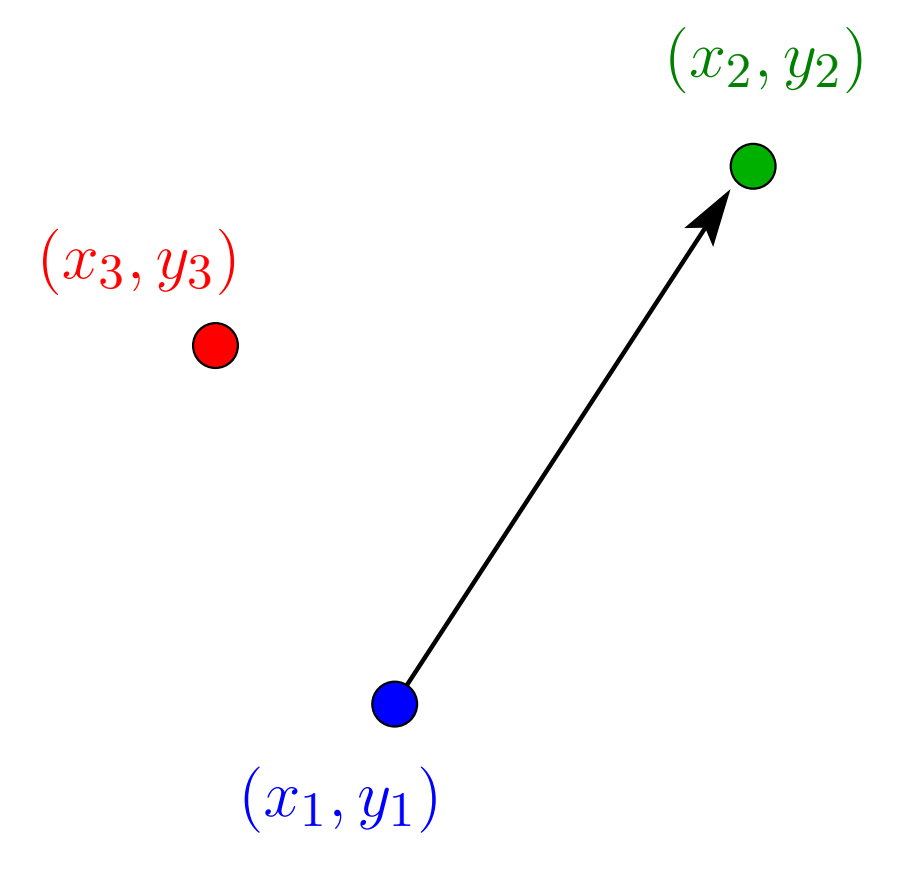

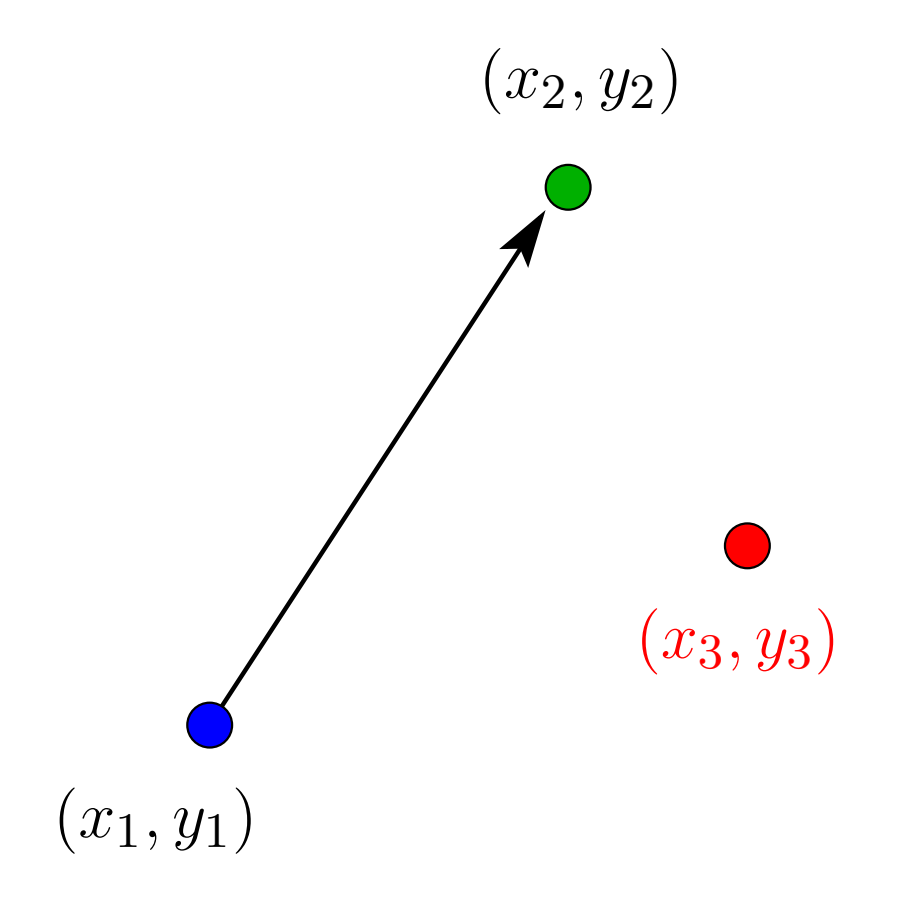

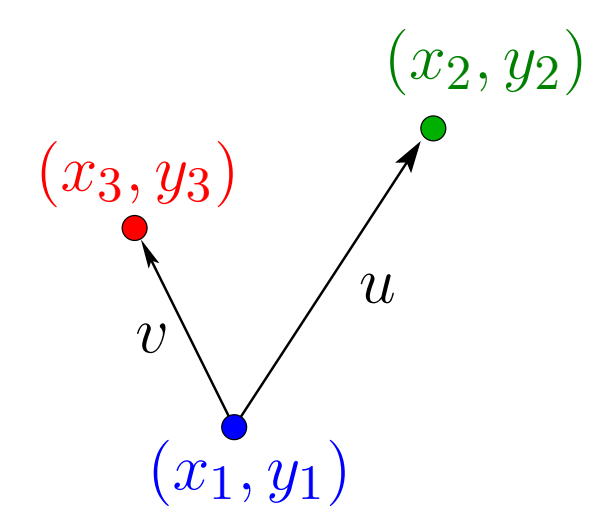

Tomemos  $u = (x_2 - x_1, y_2 - y_1, 0)$  e  $v = (x_3 - x_1, y_3 - y_1, 0)$ .

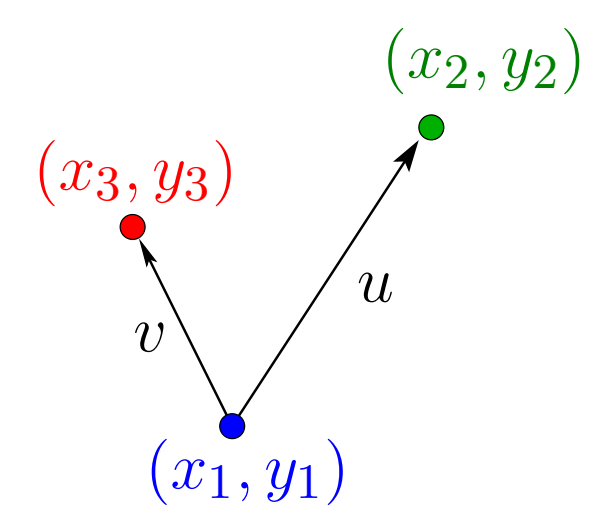

Tomemos  $u = (x_2 - x_1, y_2 - y_1, 0)$  e  $v = (x_3 - x_1, y_3 - y_1, 0)$ .

 $u \times v = (0, 0, (x_2 - x_1)(y_3 - y_1))$  $(y_2-y_1)(x_3-x_1))$ 

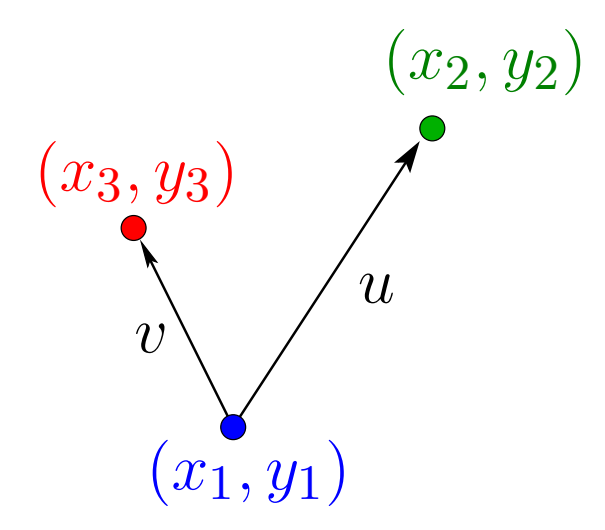

Tomemos  $u = (x_2 - x_1, y_2 - y_1, 0)$  e  $v = (x_3 - x_1, y_3 - y_1, 0)$ .

 $u \times v = (0, 0, (x_2 - x_1)(y_3 - y_1))$  $(y_2-y_1)(x_3-x_1))$ 

Se  $(x_2-x_1)(y_3-y_1)$  $(y_2-y_1)(x_3-x_1)\geq 0,$  $\left( x_{3},y_{3}\right)$  está à esquerda, senão está à direita.

# **Predicados geométricos**

 $\mathsf{ESQUERDA}((x_1,y_1),(x_2,y_2),(x_3,y_3)) = \mathsf{VERDADE}$ 

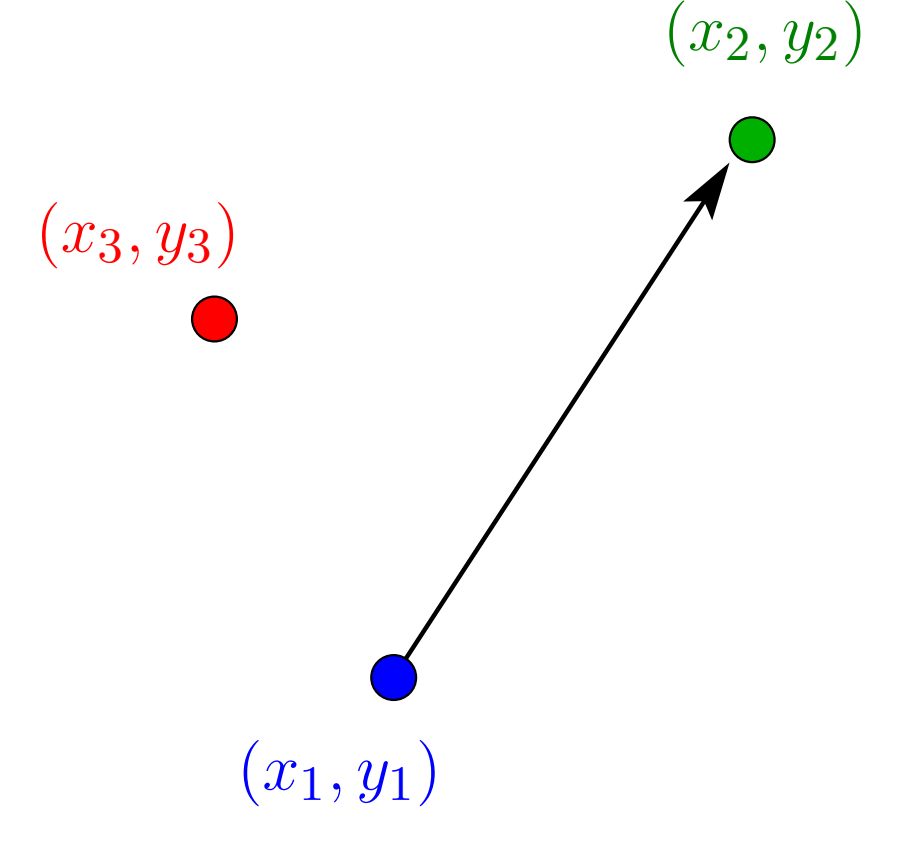

# **Predicados geométricos**

 $\mathsf{ESQUERDA}(((x_1,y_1),((x_2,y_2),(x_3,y_3)) = \mathsf{FALSO}$ 

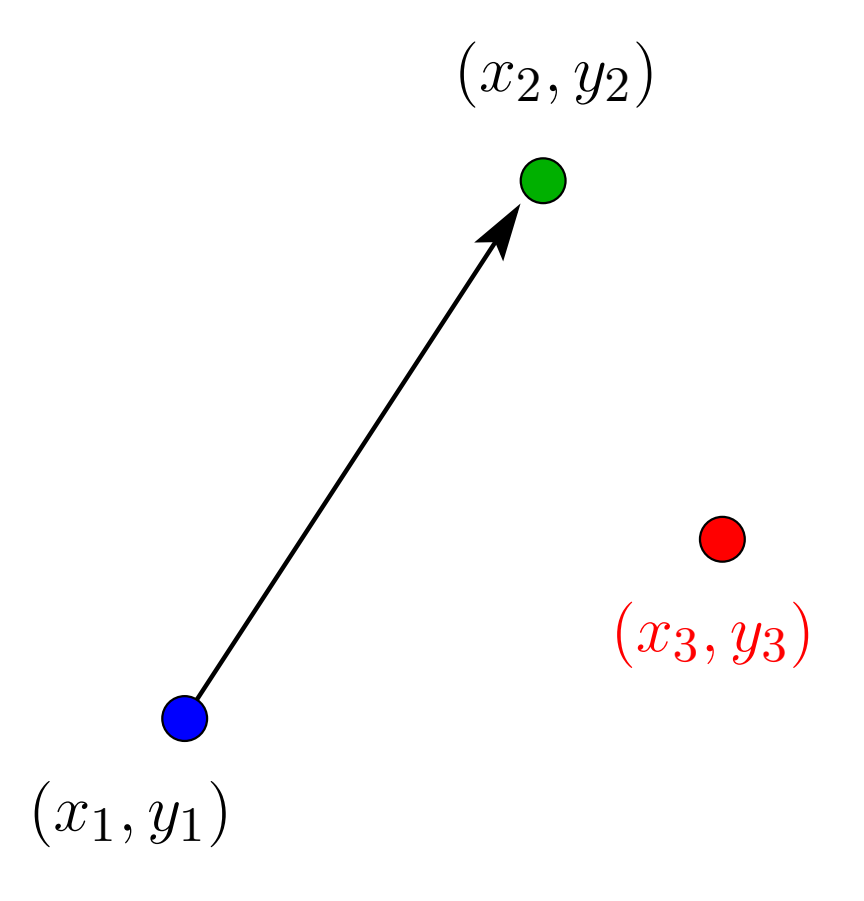

# **Representação de ponto**

Ponto: vetor de dimensão apropriada

# **Representação de ponto**

Ponto: vetor de dimensão apropriada

Ficar nos inteiros enquanto for possível.

# **Representação de ponto**

Ponto: vetor de dimensão apropriada

Ficar nos inteiros enquanto for possível.

#define <sup>X</sup> <sup>0</sup>

#define <sup>Y</sup> <sup>1</sup>

#define DIM <sup>2</sup> / \* dimensão do espaço \*/

/\* tipo ponto inteiro \*/typedef int tPointi[DIM]<mark>;</mark>

/\* tipo ponto real \*/typedef double tPointd[DIM];

# **Representação de polígono**

Polígono: vetor ou lista ligada de pontos

# **Representação de polígono**

Polígono: vetor ou lista ligada de pontos

Qual das duas opções escolher? Depende...

# **Representação de polígono**

Polígono: vetor ou lista ligada de pontos

Qual das duas opções escolher? Depende...

Com vetor...

/\* número máximo de pontos em um polígono \*/#define PMAX <sup>1000</sup>

/\* tipo polígono de pontos inteiros \*/typedef tPointi tPolygoni[PMAX];

/\* tipo polígono de pontos reais \*/typedef tPointd tPolygond[PMAX];

O valor absoluto do determinante

$$
\left|\begin{array}{ccc} x_1 & y_1 & 1 \\ x_2 & y_2 & 1 \\ x_3 & y_3 & 1 \end{array}\right|
$$

O valor absoluto do determinante

 $\overline{\phantom{a}}$  $\overline{\phantom{a}}$  $\overline{\phantom{a}}$  $\overline{\phantom{a}}$  $\overline{\phantom{a}}$  $\overline{\phantom{a}}$  $\overline{\phantom{a}}$ 

$$
\begin{vmatrix} x_1 & y_1 & 1 \ x_2 & y_2 & 1 \ x_3 & y_3 & 1 \ \end{vmatrix} = (x_2 - x_1)(y_3 - y_1) - (x_3 - x_1)(y_2 - y_1)
$$

O valor absoluto do determinante

 $\overline{\phantom{a}}$  $\overline{\phantom{a}}$  $\overline{\phantom{a}}$  $\overline{\phantom{a}}$  $\overline{\phantom{a}}$  $\overline{\phantom{a}}$  $\overline{\phantom{a}}$ 

$$
\begin{vmatrix} x_1 & y_1 & 1 \ x_2 & y_2 & 1 \ x_3 & y_3 & 1 \ \end{vmatrix} = (x_2 - x_1)(y_3 - y_1) - (x_3 - x_1)(y_2 - y_1)
$$

é duas vezes <sup>a</sup> área do triângulo de extremos $(x_1,y_1),\, (x_2,y_2)$  e  $(x_3,y_3).$ 

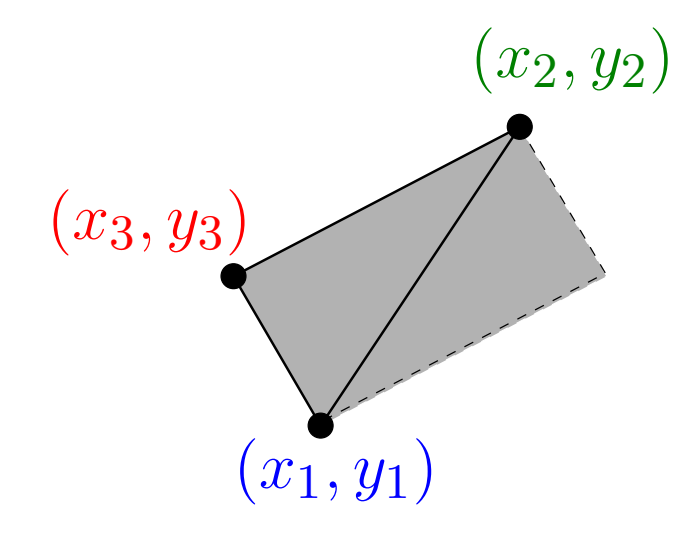

**Triângulo** 

int Area2 (tPointi a, b, c) {  $\verb|return a[X]*b[Y]-a[Y]*b[X]+a[Y]*c[X]$ -a[X]\*c[Y]+b[X]\*c[Y]-c[X]\*b[Y];}<br>}

**Triângulo** 

```
int Area2 (tPointi a, b, c) {
   \verb|return a[X]*b[Y]-a[Y]*b[X]+a[Y]*c[X]-a[X]*c[Y]+b[X]*c[Y]-c[X]*b[Y];}<br>}
```
Com menos multiplicações <sup>e</sup> em pseudocódigo:

Área2 $(a,b,c)$ **devolva**  $(a[X] - c[X]) * (b[Y] - c[Y])$ 1 $(a[Y] - c[Y]) * (b[X] - c[X])$ 

**Triângulo** 

$$
\begin{array}{ll}\n\text{Área2}(a, b, c) \\
1 & \text{devolva } (a[X] - c[X]) * (b[Y] - c[Y]) - \\
&\quad (a[Y] - c[Y]) * (b[X] - c[X])\n\end{array}
$$

Polígono

**Triângulo** 

$$
\begin{array}{ll}\n\text{Área2}(a, b, c) \\
1 & \text{devolva} \ (a[X] - c[X]) * (b[Y] - c[Y]) - \\
&\quad (a[Y] - c[Y]) * (b[X] - c[X])\n\end{array}
$$

Polígono

```
ÁreaPolígono2(n,P)1 s \leftarrow 0\sim \sim
2 para
i←1 até\bigcap \bigcap \bigcap \bigcap \bigcap \bigcapn−2 faça3
4s \leftarrow s{+}\acute{\textsf{Area2}}(P[0],P[i],P[i+1])

 devolva
s
```
## **Segmentos <sup>e</sup> pontos**

Ponto  $c$  à esquerda da reta dada por  $\vec{ab}$ 

 $\mathsf{E}\mathsf{squerda}^+(a,b,c)$ 1 **devolva** Área2 $(a, b, c) > 0$ 1

## **Segmentos <sup>e</sup> pontos**

Ponto  $c$  à esquerda da reta dada por  $\vec{ab}$ 

 $\mathsf{E}\mathsf{squerda}^+(a,b,c)$ 1 **devolva**  $\hat{A}$ rea $2(a, b, c) > 0$ 1

Ponto  $c$  à esquerda ou sobre a reta dada por  $\vec{ab}$ 

 $\mathsf{E}\mathsf{square}(a,b,c)$ 

1 **devolva** Área2 $(a, b, c) \geq 0$ 

## **Segmentos <sup>e</sup> pontos**

Ponto  $c$  à esquerda da reta dada por  $\vec{ab}$ 

 $\mathsf{E}\mathsf{squerda}^+(a,b,c)$ 1 **devolva**  $\hat{A}$ rea $2(a, b, c) > 0$ 1

Ponto  $c$  à esquerda ou sobre a reta dada por  $\vec{ab}$ 

 $\mathsf{E}\mathsf{square}(a,b,c)$ 1 **devolva** Área2 $(a, b, c) \geq 0$ 

Pontos  $a,\,b$  e  $c$  são colineares

 $\mathsf{Colinear}(a,b,c)$ 1 **devolva**  $\hat{A}$ rea $2(a, b, c) = 0$ 

## **Interseção de segmentos**

Interseção própria entre  $ab$  e  $cd$ : <sup>a</sup> interseção é um único ponto no interior dos segmentos.

 ${\sf IntersectaProp}(a,b,c,d)$ 

- 1 **se Colinear**(a, b, c) **ou Colinear**(a, b, d) 1**sea <b>ou** Colinear(*c*, *d*, *a*) **ou** Colinear(*c*, *d*, *b*)
- **então devolva** FALSO 2
- 3 **devolva** Xor(Esquerda<sup>+</sup>(a, b, c),Esquerda<sup>+</sup>(a, b, d)) 3**e**Xor(Esquerda+(c,d,a),Esquerda+(c,d,b))

A rotina Xor devolve o <mark>ou exclusivo</mark> entre duas expressões booleanas.

## **Interseção de segmentos**

Ponto  $c$  está no segmento  $ab$ 

#### Entr $\mathbf{e}(a,b,c)$

- **1** se não Colinear $(a, b, c)$ 1
- **então devolva** FALSO2
- **3 se**  $a[X] \neq b[X]$   $\Rightarrow$  ab não é vertical 3
- **4 então devolva**  $a[X] \le c[X] \le b[X]$  ou  $b[X] \le c[X] \le a[X]$ 4
- **5 senão devolva**  $a[Y] \le c[Y] \le b[Y]$  ou  $b[Y] \le c[Y] \le a[Y]$ 5

# **Interseção de segmentos**

Ponto  $c$  está no segmento  $ab$ 

#### Entr $\mathbf{e}(a,b,c)$

- **1** se não Colinear $(a, b, c)$ 1
- 2**então devolva** FALSO
- **3 se**  $a[X] \neq b[X]$   $\Rightarrow$  ab não é vertical 3
- **4 então devolva**  $a[X] \le c[X] \le b[X]$  ou  $b[X] \le c[X] \le a[X]$ 4
- **5 senão devolva**  $a[Y] \le c[Y] \le b[Y]$  ou  $b[Y] \le c[Y] \le a[Y]$ 5

#### Interseção entre  $ab$  e  $cd$

Intersecta $(a,b,c,d)$ 

- **se** <sup>I</sup>ntersectaProp(a, b, c, <sup>d</sup>)1
- **então devolva** VERDADE  $\mathcal{P}$
- 3**3** devolva  $\textsf{Entre}(a, b, c)$  ou  $\textsf{Entre}(a, b, d)$  $\mathop{\mathtt{out}}\nolimits\mathop{\mathtt{Entre}}\nolimits(c,d,a)$  ou  $\mathop{\mathtt{Entre}}\nolimits(c,d,b)$

## **Dentro ou fora?**

Candidata a diagonal  $P[i]P[j]$  está no interior do polígono? Está no cone das arestas vizinhas do polígono?

- $\mathsf{NoCone}(n,P,i,j)$
- 1  $u \leftarrow i-1$  (m  $-1$  (mod *n*)
- $\mathbf{r}$ 2  $w \leftarrow i + 1 \pmod{n}$
- $3$  ce 3 **se Esquerda**(*P*[u], *P*[i], *P*[w]) ⊳ *P*[i] é convexo
- 4 **então devolva Esquerda**<sup>+</sup>(P[i], P[j], P[u]) **e** 4 $\mathsf{Esquerda}^+(P[j],P[i],P[w])$ **e**
- **senão devolva não**(Esquerda(<sup>P</sup>[i],<sup>P</sup>[j],<sup>P</sup>[w])**e**5Esquerda $(P[j], P[i], P[u])$ )

# **Teste de diagonal**

Quase uma diagonal...

#### $\mathsf{QuaseDiagonal}(n,P,i,j)$ 1 **para**  $k$  ← 0 **até**  $n-1$ 1 $\ell \leftarrow k + 1 \text{( mod } n)$  $n-1$ 2 3**3 se**  $k \neq i$  **e**  $k \neq j$  **e**  $l \neq i$  **e**  $l \neq j$ . In I  $\sim$  col  $\sqrt{2}$ **4 então se Intersecta** $(P[i], P[j], P[k], P[\ell])$ 4**então devolva** FALSO 5

6**devolva** VERDADE

# **Teste de diagonal**

Quase uma diagonal...

#### $\mathsf{QuaseDiagonal}(n,P,i,j)$ 1 **para**  $k$  ← 0 **até**  $n-1$ 1 $\ell \leftarrow k + 1 \text{( mod } n)$  $n-1$ 2 3**3 se**  $k \neq i$  **e**  $k \neq j$  **e**  $l \neq i$  **e**  $l \neq j$ . In I  $\sim$  col  $\sqrt{2}$ **4 então se Intersecta** $(P[i], P[j], P[k], P[\ell])$ 45**então devolva** FALSO

6**devolva** VERDADE

Diagonal de fato...

 $\mathsf{Diagonal}(n,P,i,j)$ 

1 **devolva** NoCone $(n, P, i, j)$  e QuaseDiagonal $(n, P, i, j)$ 1

# **Teste de diagonal**

Quase uma diagonal...

#### $\mathsf{QuaseDiagonal}(n,P,i,j)$ 1 **para**  $k$  ← 0 **até**  $n-1$ 1 $\ell \leftarrow k + 1 \text{( mod } n)$  $n-1$ 2 3**3 se**  $k \neq i$  **e**  $k \neq j$  **e**  $l \neq i$  **e**  $l \neq j$ . In I  $\sim$  col  $\sqrt{2}$ **4 então se Intersecta** $(P[i], P[j], P[k], P[\ell])$ 45**então devolva** FALSO

6**devolva** VERDADE

Diagonal de fato...

 $\mathsf{Diagonal}(n,P,i,j)$ 1 **devolva** NoCone $(n, P, i, j)$  e QuaseDiagonal $(n, P, i, j)$ 1

Tempo de execução:  $\Theta(n)$ 

Entrada: polígono  $P[0\mathinner{.\,.} n-$  Saída: coleção de diagonais da triangulação $[-1]$  (vetor de  $n$  pontos)<br>aie de triengulecãe (um par de índices de  $P$  descreve cada diagonal)

Entrada: polígono  $P[0\mathinner{.\,.} n-$  Saída: coleção de diagonais da triangulação $[-1]$  (vetor de  $n$  pontos)<br>aie de triengulecãe (um par de índices de  $P$  descreve cada diagonal)

Descrição grosseira:

se  $n=3$ , devolva o conjunto vazio

se  $n>3$ , encontre uma diagonal por força bruta:

Entrada: polígono  $P[0\mathinner{.\,.} n-$  Saída: coleção de diagonais da triangulação $[-1]$  (vetor de  $n$  pontos)<br>aie de triengulecãe (um par de índices de  $P$  descreve cada diagonal)

#### Descrição grosseira:

se  $n=3$ , devolva o conjunto vazio se  $n>3$ , encontre uma diagonal por força bruta:

para  $i\leftarrow0$  até  $n-3$  faça para  $j\leftarrow i+2$  até  $n-1$  faça  ${\sf Se \; Diagonal}(n,P,i,j) \quad \textit{ i e j v\'ertices} \textit{ não adjacentes}$ 

Entrada: polígono  $P[0\mathinner{.\,.} n-$  Saída: coleção de diagonais da triangulação $[-1]$  (vetor de  $n$  pontos)<br>aie de triengulecãe (um par de índices de  $P$  descreve cada diagonal)

#### Descrição grosseira:

se  $n=3$ , devolva o conjunto vazio se  $n>3$ , encontre uma diagonal por força bruta:

```
para i\leftarrow0 até n-3 faça
  para j\leftarrow i+2 até n-1 faça
     {\sf Se \; Diagonal}(n,P,i,j) \quad \textit{ i e j v\'ertices} \textit{ não adjacentes}determine os polígonos P_1 e P_2 obtidos
        da partição de P pela diagonal P[i]P[j]
```
Entrada: polígono  $P[0\mathinner{.\,.} n-$  Saída: coleção de diagonais da triangulação $[-1]$  (vetor de  $n$  pontos)<br>aie de triengulecãe (um par de índices de  $P$  descreve cada diagonal)

#### Descrição grosseira:

se  $n=3$ , devolva o conjunto vazio se  $n>3$ , encontre uma diagonal por força bruta:

```
para i\leftarrow0 até n-3 faça
  para j\leftarrow i+2 até n-1 faça
     {\sf Se \; Diagonal}(n,P,i,j) \quad \textit{ i e j v\'ertices} \textit{ não adjacentes}determine os polígonos P_1 e P_2 obtidos
        da partição de P pela diagonal P[i]P[j]encontre recursivamente coleções D_1 e D_2\mathbb{Z}de diagonais que triangulem P_1 e P_2
```
Entrada: polígono  $P[0\mathinner{.\,.} n-$  Saída: coleção de diagonais da triangulação $[-1]$  (vetor de  $n$  pontos)<br>aie de triengulecãe (um par de índices de  $P$  descreve cada diagonal)

#### Descrição grosseira:

se  $n=3$ , devolva o conjunto vazio se  $n>3$ , encontre uma diagonal por força bruta:

para  $i\leftarrow0$  até  $n-3$  faça para  $j\leftarrow i+2$  até  $n-1$  faça  ${\sf Se \; Diagonal}(n,P,i,j) \quad \textit{ i e j v\'ertices} \textit{ não adjacentes}$ determine os polígonos  $P_1$  e  $P_2$  obtidos da partição de  $P$  pela diagonal  $P[i]P[j]$ encontre recursivamente coleções  $D_1$  e  $D_2$  $\mathbb{Z}$ de diagonais que triangulem  $P_1$  e  $P_2$ 

> devolva  $D_1\cup D_2$  $_2 \cup \{P[i]P[j]\}$

#### Descrição grosseira:

```
se n=3, devolva o conjunto vazio
se n>3, encontre uma diagonal por força bruta:
```

```
para i\leftarrow0 até n-3 faça
  para j\leftarrow i+2 até n-1 faça
     {\sf Se \; Diagonal}(n,P,i,j) \quad \textit{ i e j  vertices não adjacentes}determine os polígonos P_1 e P_2 obtidos
        da partição de P pela diagonal P[i]P[j]encontre recursivamente coleções D_1 e D_2\mathbb{Z}de diagonais que triangulem P_1 e P_2devolva D_1\cup D_2\cup\{P[i]P[j]_2 \cup \{P[i]P[j]\}
```
#### Descrição grosseira:

```
se n=3, devolva o conjunto vazio
se n>3, encontre uma diagonal por força bruta:
  para i\leftarrow0 até n-3 faça
```

```
para j\leftarrow i+2 até n-1 faça
  {\sf Se \; Diagonal}(n,P,i,j) \quad \textit{ i e j  vertices não adjacentes}determine os polígonos P_1 e P_2 obtidos
     da partição de P pela diagonal P[i]P[j]encontre recursivamente coleções D_1 e D_2\mathbb{Z}de diagonais que triangulem P_1 e P_2devolva D_1\cup D_2\cup\{P[i]P[j]_2 \cup \{P[i]P[j]\}
```
Consumo de tempo no pior caso:  $T(n) = T(n_1) + T(n_2) + O(n_3)$ 3<sup>3</sup>), onde  $n_1 + n_2 = n + 2$ .

#### Descrição grosseira:

```
se n=3, devolva o conjunto vazio
se n>3, encontre uma diagonal por força bruta:
  para i\leftarrow0 até n-3 faça
     para j\leftarrow i+2 até n-1 faça
       {\sf Se \; Diagonal}(n,P,i,j) \quad \textit{ i e j  vertices não adjacentes}determine os polígonos P_1 e P_2 obtidos
          da partição de P pela diagonal P[i]P[j]encontre recursivamente coleções D_1 e D_2\mathbb{Z}de diagonais que triangulem P_1 e P_2
```
devolva  $D_1\cup D_2\cup\{P[i]P[j]$  $_2 \cup \{P[i]P[j]\}$ 

Consumo de tempo no pior caso:  $T(n)$  =  $T(n -1) + O(n^3) = O(n)$ 

4 $^{4})$ 

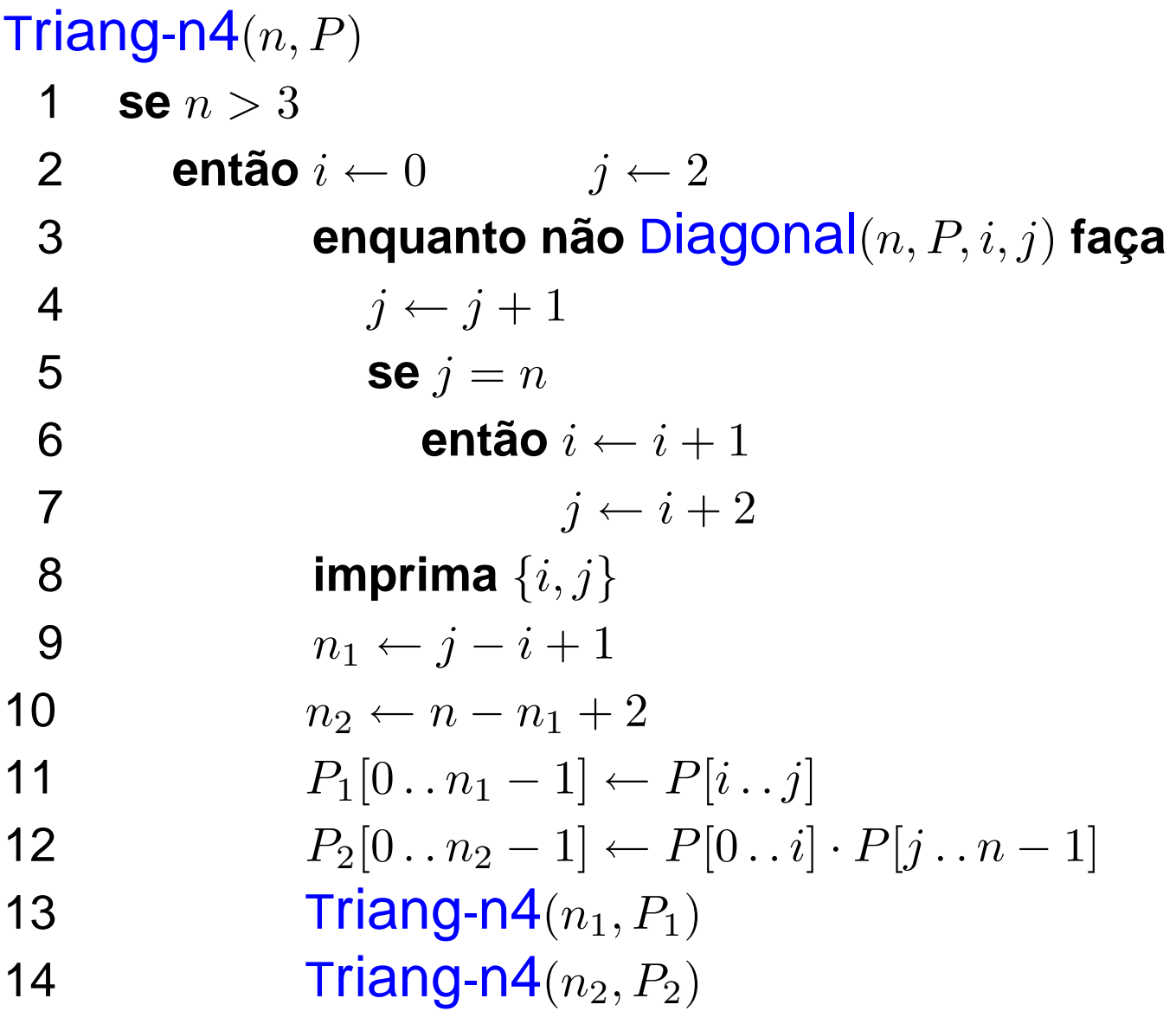

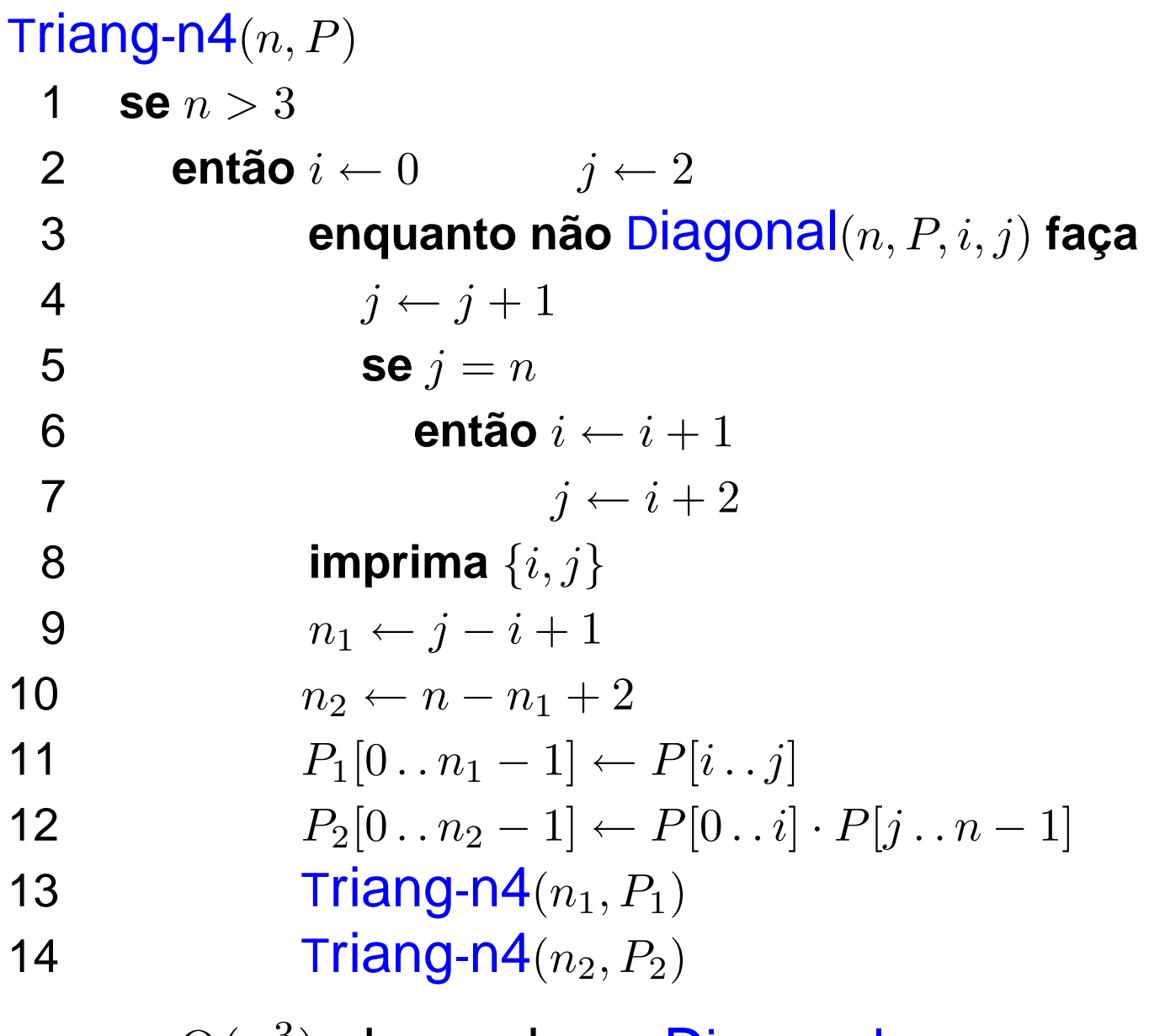

Pior caso:  $\mathrm{O}(n)$ 3 $^3)$  chamadas a Diagonal

#### $\mathsf{PontaDeOrelha}(n,P,i)$

- 1  $j \leftarrow (i-1)$  $-1)$  mod  $n$
- $\sim$   $\sim$ 2  $k \leftarrow (i + 1) \text{ mod } n$
- $\sim$   $\sim$ 3 **devolva** Diagonal(n,P,j,k)

```
\mathsf{PontaDeOrelha}(n,P,i)
```
- 1  $j \leftarrow (i-1)$  $-1)$  mod  $n$
- $\sim$   $\sim$ 2  $k \leftarrow (i + 1) \text{ mod } n$
- $\sim$   $\sim$ 3 **devolva** Diagonal(n,P,j,k)

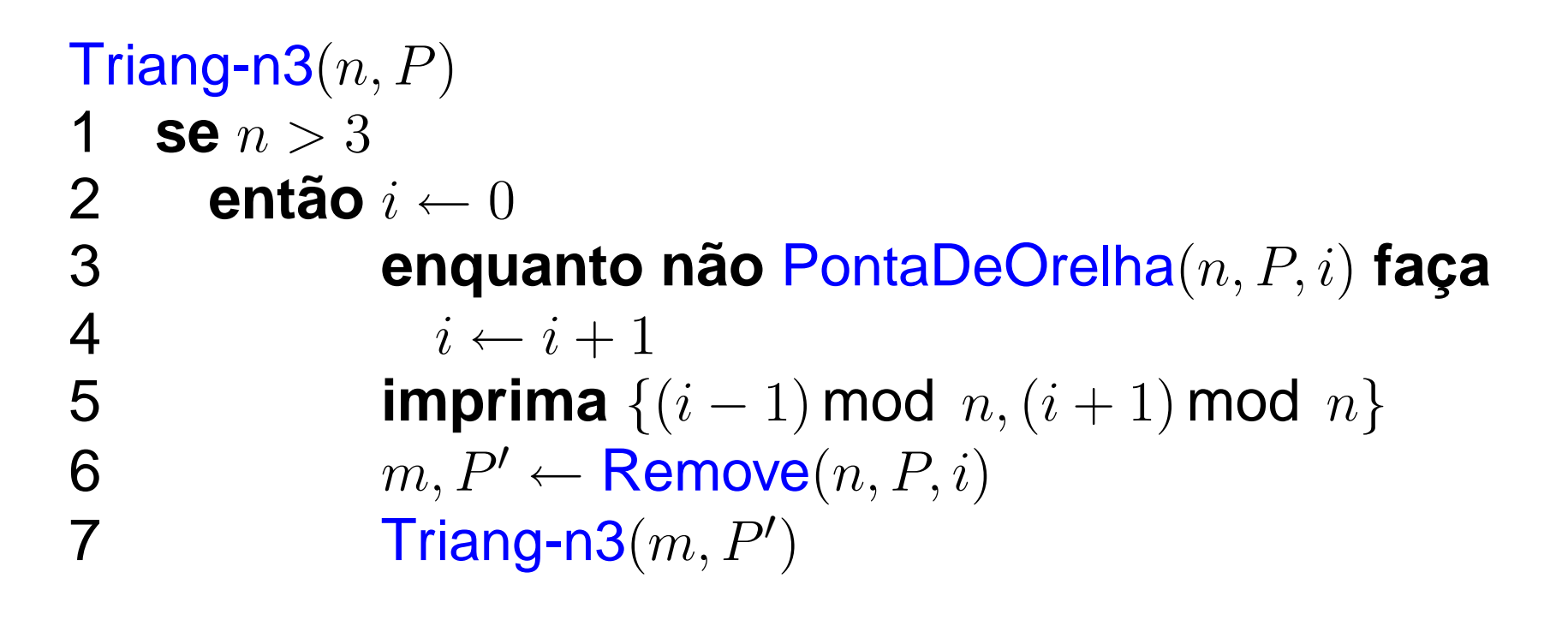

#### $\mathsf{PontaDeOrelha}(n,P,i)$

- 1  $j \leftarrow (i-1)$  $-1)$  mod  $n$
- $\sim$   $\sim$ 2  $k \leftarrow (i + 1) \text{ mod } n$
- $\sim$   $\sim$ 3 **devolva** Diagonal(n,P,j,k)

 $Triang-n3(n, P)$   $\Rightarrow$  sem recursão de cauda **figure 1 conquanto**  $n > 3$ 12 $i\leftarrow0$ 

- 3**8 enquanto não** PontaDeOrelha $(n, P, i)$  faça
	- $i \leftarrow i + 1$

4

- 5**5 imprima** {(*i* −  $(-1)$  mod  $n, (i + 1)$  mod  $n$ }
- $P[i\mathinner{.\,.} n-2] \leftarrow P[i+1\mathinner{.\,.} n-1] \quad \mathrel{\triangleright} \mathsf{rem}$ 6 7 $n\leftarrow n-1$ − $[-2] \leftarrow P[i+1 \dots n -1$   $>$  remove o i

#### $\mathsf{PontaDeOrelha}(n,P,i)$

- 1  $j \leftarrow (i-1)$  $-1)$  mod  $n$
- $\sim$   $\sim$ 2  $k \leftarrow (i + 1) \text{ mod } n$
- $\sim$   $\sim$ 3 **devolva** Diagonal(n,P,j,k)

 $Triang-n3(n, P)$   $\Rightarrow$  sem recursão de cauda **figure 1 conquanto**  $n > 3$ 1

- 2 $i\leftarrow0$
- 3**8 enquanto não** PontaDeOrelha $(n, P, i)$  faça
- 4 $i \leftarrow i + 1$
- 5**5 imprima** {(*i* −  $(-1)$  mod  $n, (i + 1)$  mod  $n$ }
- $P[i\mathinner{.\,.} n-2] \leftarrow P[i+1\mathinner{.\,.} n-1] \quad \mathrel{\triangleright} \mathsf{rem}$ 6 7 $n\leftarrow n-1$ − $[-2] \leftarrow P[i+1 \dots n -1$   $>$  remove o i

Pior caso:  $\Theta(n)$ 2 $^2)$  chamadas a Diagonal

# **Exemplo ruim**

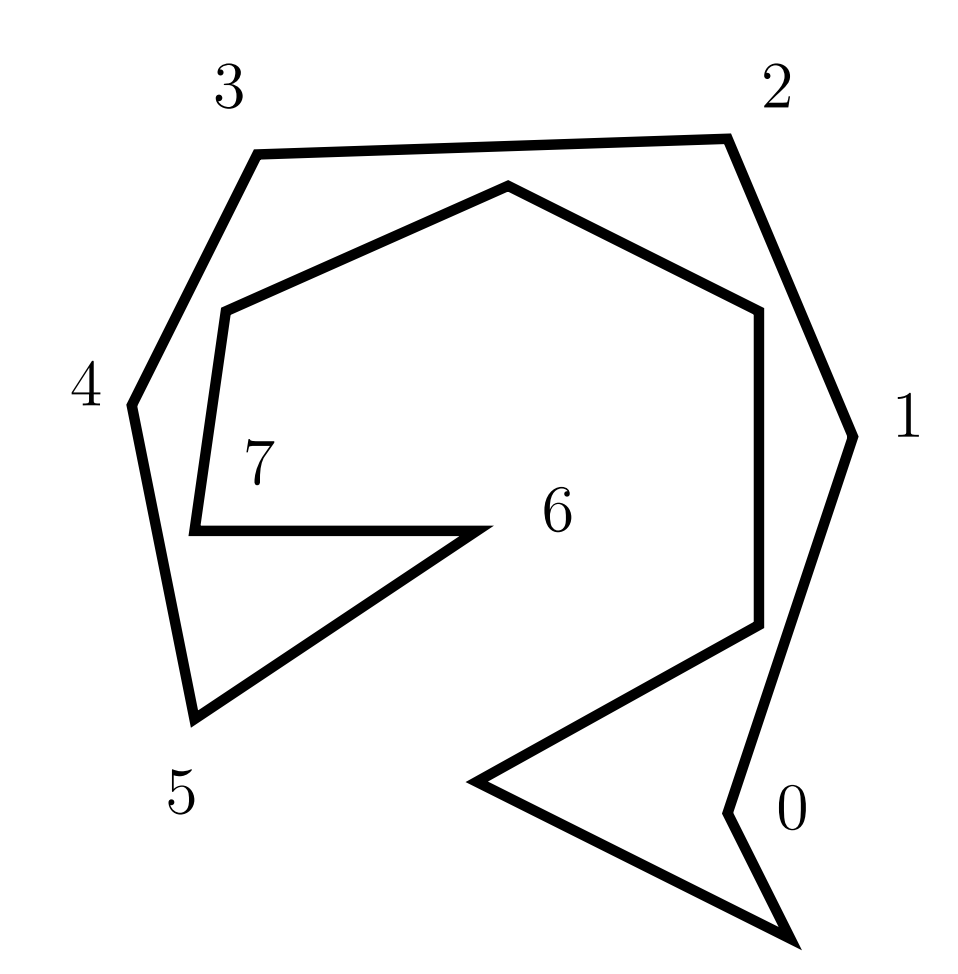

#### **Triangulação em** O(  $\boldsymbol{n}$ 2)

Triang-n $\mathsf{2}(n,P)$ 

- MarcaOrelha $(P)$ 1
- 2 **enquanto**  $n > 3$  faça 2

3 $v_2 \leftarrow P$ 

- **enquanto não** orelha[<sup>v</sup> 2] **faça**4
- 5 $v_2 \leftarrow prox[v_2]$

$$
\begin{array}{ll}\n\mathbf{6} & v_1 \leftarrow \text{prev}[v_2] \\
\mathbf{7} & \dots & \dots & \dots & \dots\n\end{array}
$$

7 
$$
v_3 \leftarrow prox[v_2]
$$
  
8 **inning** (100)

8**8 imprima**  $\{vert v_1 \rangle, \text{vert}[v_3] \}$ 

$$
9 \qquad \quad \text{prox}[v_1] \leftarrow v_3
$$

$$
10 \qquad prev[v_3] \leftarrow v_1
$$

$$
11 \qquad P \leftarrow v_3
$$

$$
12 \qquad n \leftarrow n-1
$$

- 3  $\qquad \textit{orelha}[v_1] \leftarrow \textsf{PontaDeOrelha}(P, v_1)$ 13
- 4  $\qquad \, \mathit{orelha}[v_3] \leftarrow \mathsf{PontaDecrelha}(P, v_3)$ 14

#### **Triangulação em** O(  $\boldsymbol{n}$ 2)

Triang-n $\mathsf{2}(n,P)$ 

- MarcaOrelha $(P)$ 1
- 2 **enquanto**  $n > 3$  faça 2

$$
3 \qquad v_2 \leftarrow P
$$

- **enquanto não** orelha[<sup>v</sup> 2] **faça**4
- 5 $v_2 \leftarrow prox[v_2]$

$$
\begin{array}{ll}\n\mathbf{6} & v_1 \leftarrow \text{prev}[v_2] \\
\mathbf{7} & \dots & \dots & \dots & \dots\n\end{array}
$$

7 
$$
v_3 \leftarrow prox[v_2]
$$
  
8 **inning** (100)

8**8 imprima**  $\{vert v_1 \rangle, \text{vert}[v_3] \}$ 

$$
9 \qquad \text{prox}[v_1] \leftarrow v_3
$$

$$
10 \qquad prev[v_3] \leftarrow v_1
$$

$$
11 \qquad P \leftarrow v_3
$$

$$
12 \qquad n \leftarrow n-1
$$

- 3  $\qquad \textit{orelha}[v_1] \leftarrow \textsf{PontaDeOrelha}(P, v_1)$ 13
- 4  $\quad \, \mathit{orelha}[v_3] \leftarrow \mathsf{PontaDec}$ relha $(P, v_3)$ 14

Pior caso:  $\Theta(n)$  chamadas a Diagonal.

## **Orelhas com listas ligadas**

#### $\mathsf{PontaDeOrelha}(P,v)$

- $u \leftarrow prev[v]$ <br> $uv \leftarrow vvar[v]$ 1
- $2 \quad w \leftarrow prox[v]$ 3 devolva Di
- 3 **devolva** Diagonal(P,u,w)

## **Orelhas com listas ligadas**

```
\mathsf{PontaDeOrelha}(P,v)
```
- $u \leftarrow prev[v]$ <br> $uv \leftarrow vvar[v]$ 1
- $2 \quad w \leftarrow prox[v]$ 3 devolva Di
- 3 **devolva** Diagonal(P,u,w)

```
\mathsf{MarcaOrelha}(P)
```
- $v\leftarrow P$ 1
- 2**repita**

$$
3 \qquad u \leftarrow \textit{prev}[v]
$$

- 4 $u \leftarrow prev[v] \ w \leftarrow prox[v] \ \overline{or} \ \overline{eh} \ \overline{av}$
- 5 $\mathbf{5} \qquad \text{orel} h\text{a}[v] \leftarrow \textbf{Diagonal}(P,u,w)$

$$
\mathbf{6} \qquad v \leftarrow w
$$

 7 **até até**  $v=P$ 

## **Orelhas com listas ligadas**

```
\mathsf{PontaDeOrelha}(P,v)
```
- $u \leftarrow prev[v]$ <br> $uv \leftarrow vvar[v]$ 1
- $2 \quad w \leftarrow prox[v]$ 3 devolva Di
- 3 **devolva** Diagonal(P,u,w)

```
\mathsf{MarcaOrelha}(P)v\leftarrow P1
2
 repita
\begin{array}{ll} \textbf{3} & \textit{u} \leftarrow \textit{prev}[v] \ \textbf{4} & \textit{u} \leftarrow \textit{prev}[v] \end{array}\begin{array}{lll} \mathbf{4} & w \leftarrow prox[v] \ \mathbf{5} & \begin{array}{l} \text{or} \rho \text{I} b \text{I} \text{ } v \end{array} \end{array}5 orelha[v] \leftarrow Diagonal(P, u, w)6
7v\leftarrow w

 até até
                                     v=P
```
Diagonal também teria que ser reescrita para listas ligadas.

## **Exercícios**

- 1. É verdade que um vértice de um polígono ou <sup>é</sup> pontade orelha ou existe uma diagonal do polígono comextremo nele?
- 2. Qual é <sup>a</sup> relação da pergunta anterior com <sup>o</sup> consumode tempo do algoritmo <mark>Triang-n4</mark>?
- 3. Escreva um algoritmo PertenceConvexo $(P,n,q)$  que decide se um ponto  $q$  pertence ou não ao polígono convexo  $P$ , dado no vetor  $P[0\mathinner{.\,.} n-1]$ . Dica: Use a rotina ÁREA2.
- 4. A ideia do algoritmo do exercício anterior funcionatambém caso o polígono  $P$  não seja convexo? Elabore sobre isso.